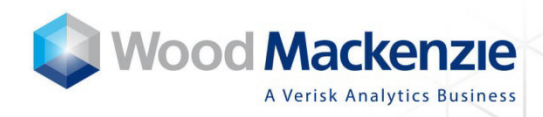

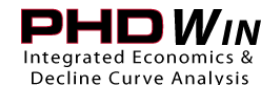

**January 2017** 

## Importing North America Well Analysis Tool data into PHDWin

This document explains the steps required to take data from Wood Mackenzie's North America Well Analysis Tool (NAWAT) and import into the PHDWin software by TRC Consultants.

## **Export data from NAWAT**

Within NAWAT, from the download button top left select one of the PHDWin options for either allocated (well-level) or unallocated (lease-level where relevant) production. The data will be downloaded as a .WMC file within a .ZIP file.

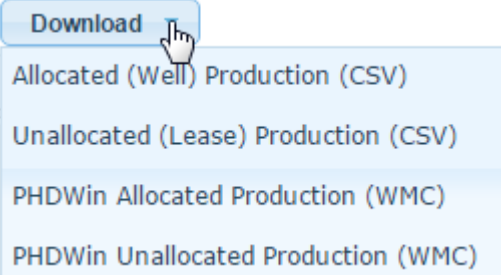

## **For PHDWin 2.10 Build 3 onwards**

Starting from 2.10 Build 3, the import of NAWAT data is a default routine available within the software. Import the saved .WMC file into PHDWin.

To import the data:

- 1. Open PHDWin and open the project that you want to bring the data into
- 2. Go to File | Import Data or Create New Cases
- 3. At the top, choose the "Import" radio button
- 4. Click the Browse button (…) under the Import File selection
- 5. Choose the appropriate \*.wmc file
- 6. Once you choose the file, confirm that the Woodmac import has been selected
- 7. Then click the Finish button (screenshot on next page).

The import has been pre-mapped and will bring in the data and save it in the appropriate location.

## **PHDWin import settings**

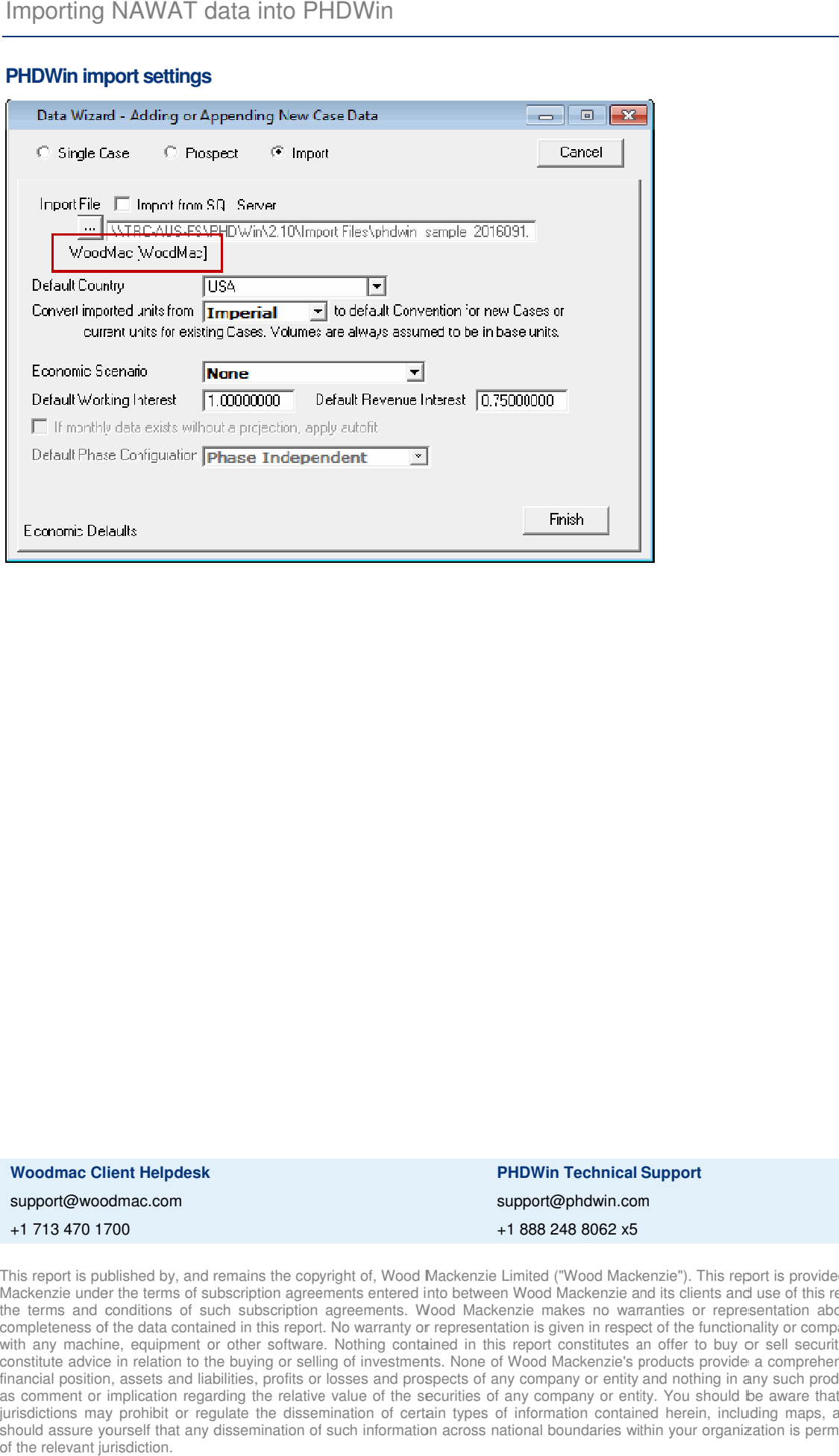

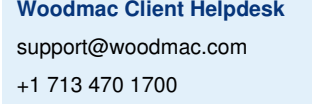

**PHDWin Technical Support PHDWin PHDWin Technical Support**support@ support@phdwin.com .com+1 888 248 8062 x5

This report is published by, and remains the copyright of, Wood Mackenzie Limited ("Wood Mackenzie"). This report is provided to clients of Wood Mackenzie under the terms of subscription agreements entered into between Wood Mackenzie and its clients and us the terms and conditions of such subscription agreements. Wood Mackenzie makes no warranties or representation about the accu completeness of the data contained in this report. No warranty or representation is given i with any machine, equipment or other software. Nothing contained in this report constitutes an offer to buy or sell securities and nor does it with any machine, equipment or other software. Nothing contained in this report constitutes an offer to buy or sell securities and nor does it<br>constitute advice in relation to the buying or selling of investments. None of constitute advice in relation to the buying or selling of investments. None of Wood Mackenzie's products provide a comprehensive analysis of the<br>financial position, assets and liabilities, profits or losses and prospects o as comment or implication regarding the relative value of the securities of any company or entity. You should be aware that the laws of certain jurisdictions may prohibit or regulate the dissemination of certain types of information contained herein, including maps, and accordingly you financial position, assets and liabilities, profits or losses and prospects of any company or entity and nothing in any such product should be taken<br>as comment or implication regarding the relative value of the securities of the relevant jurisdiction. This report is published by, and remains the copyright of, Wood Mackenzie Limited ("Wood Mackenzie"). This report is provided to clients of Wood Mackenzie under the terms of subscription agreements entered into between Woo subscription agreements entered into between Wood Mackenzie and its clients and use of this report is governed by<br>such subscription agreements. Wood Mackenzie makes no warranties or representation about the accuracy or<br>ain This report is published by, and remains the copyright of, Wood Mackenzie Limited ("Wood Mackenzie"). This report is provided to clients of Wood Mackenzie under the terms of subscription agreements entered into between Woo under the terms of subscription agreements entered into between Wood Mackenzie and its clients and use of this report is governed by the terms and conditions of such subscription agreements. Wood Mackenzie makes no warranties or representation about the accuracy or<br>completeness of the data contained in this report. No warranty or representation is given is provided to clients of Wood<br>e of this report is governed by<br>tation about the accuracy or racy

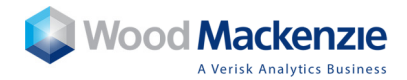